# **15-112 Fundamentals of Programming** Lecture 1: Introduction + Basic Building Blocks of Programming

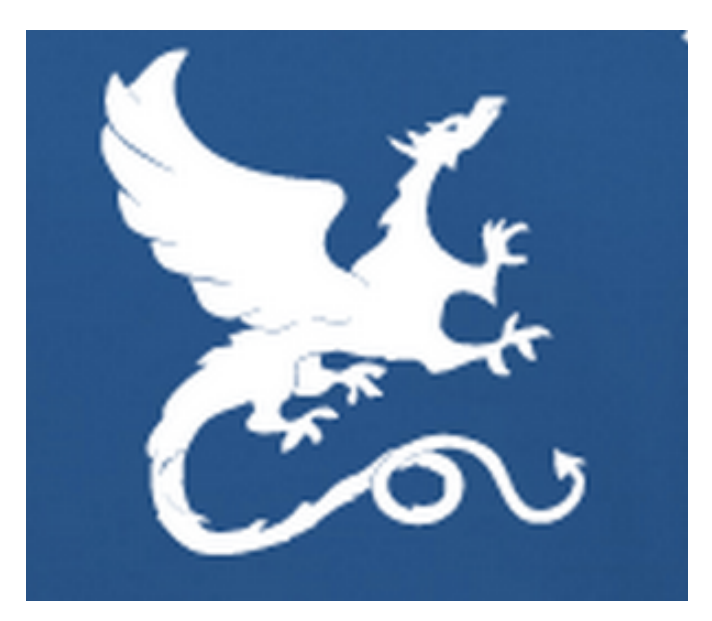

#### Anil Ada *[aada@cs.cmu.edu](mailto:aada@cs.mcgill.ca?subject=)* May 16, 2016

#### What is programming (coding) ?

What is *computer* programming ?

#### What is a computer?

Any device that manipulates/processes data (information)

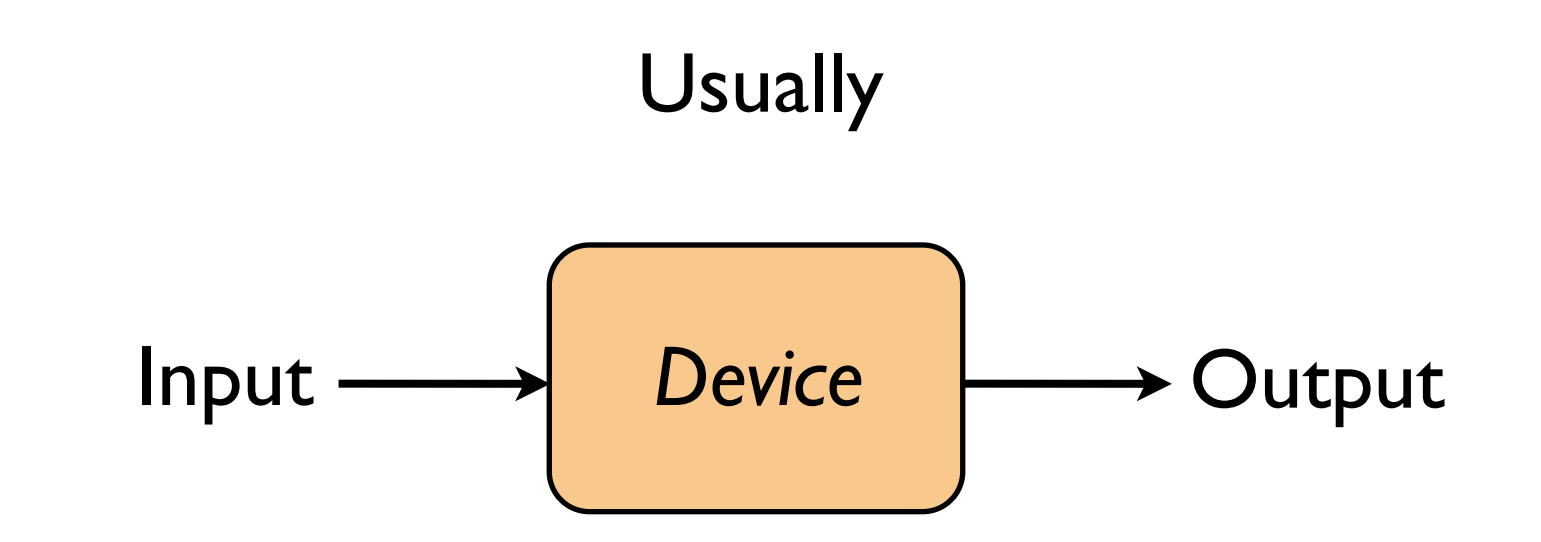

We call this process **computation**.

**Calculation**: manipulation of numbers. (i.e., computation restricted to numbers)

## Examples

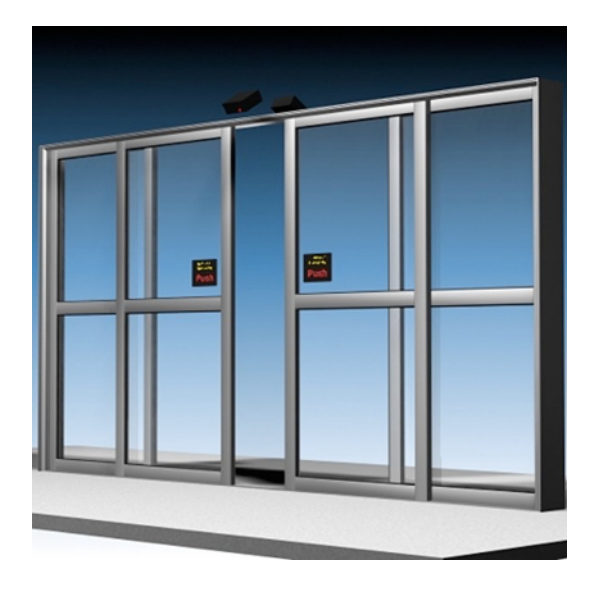

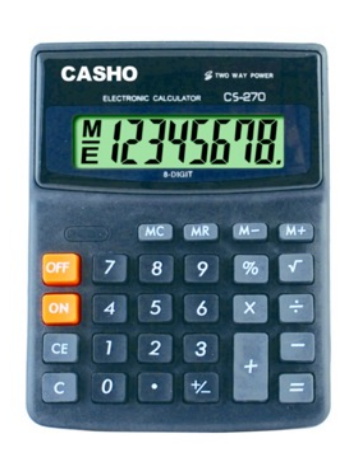

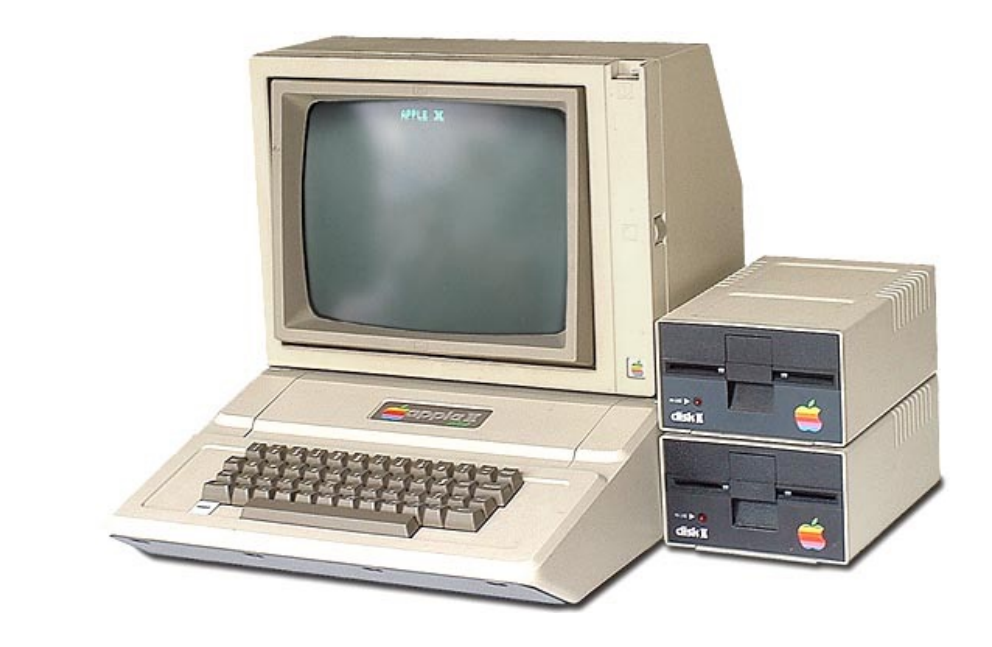

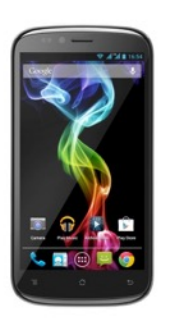

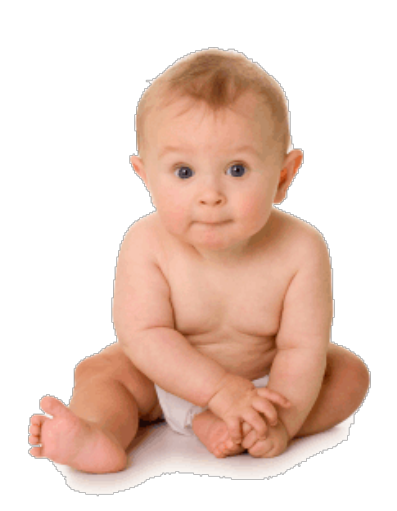

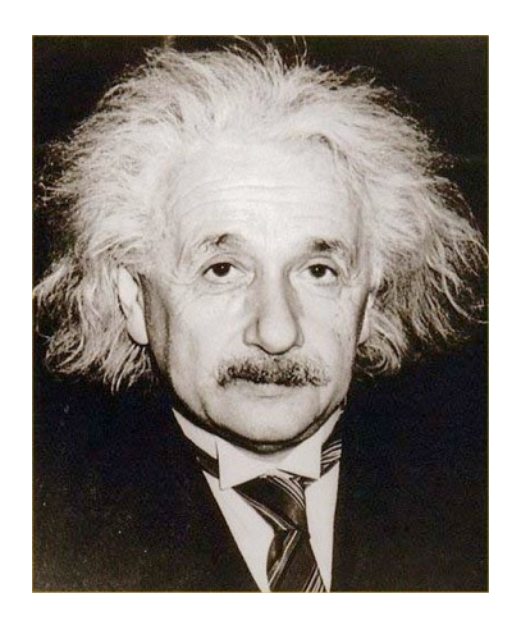

#### **"Computers" in early 20th century**

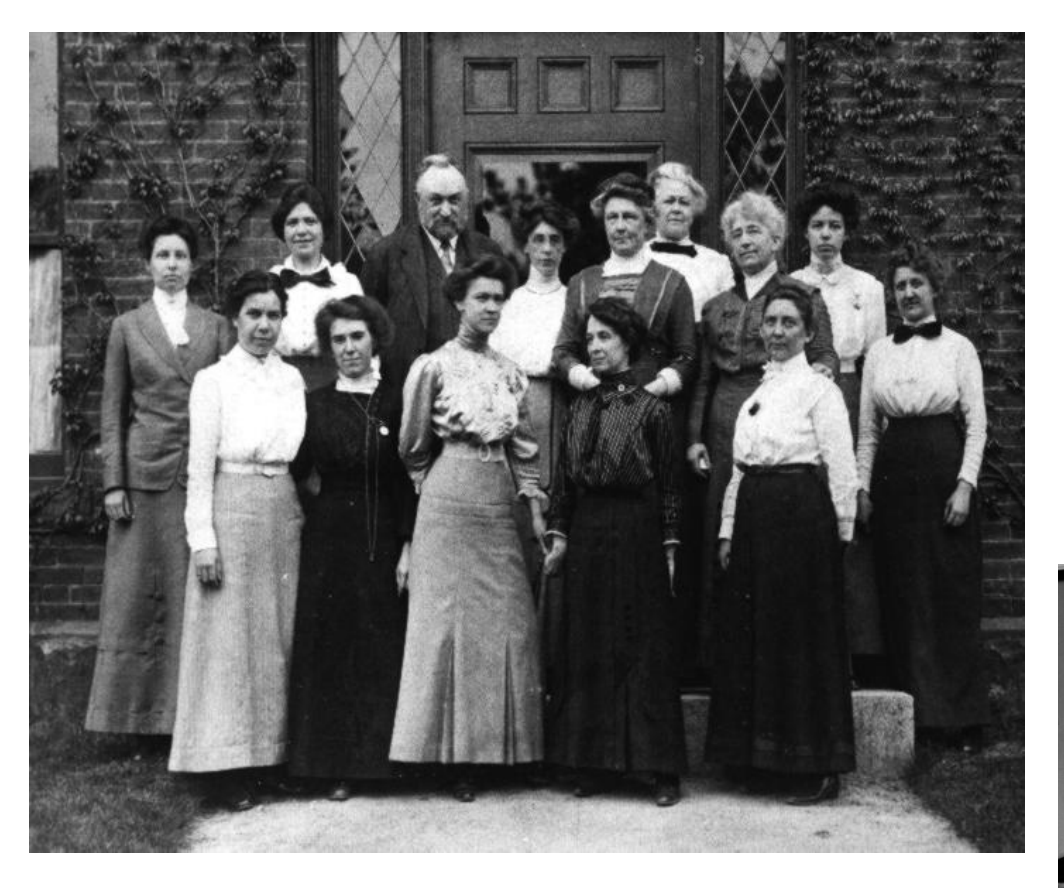

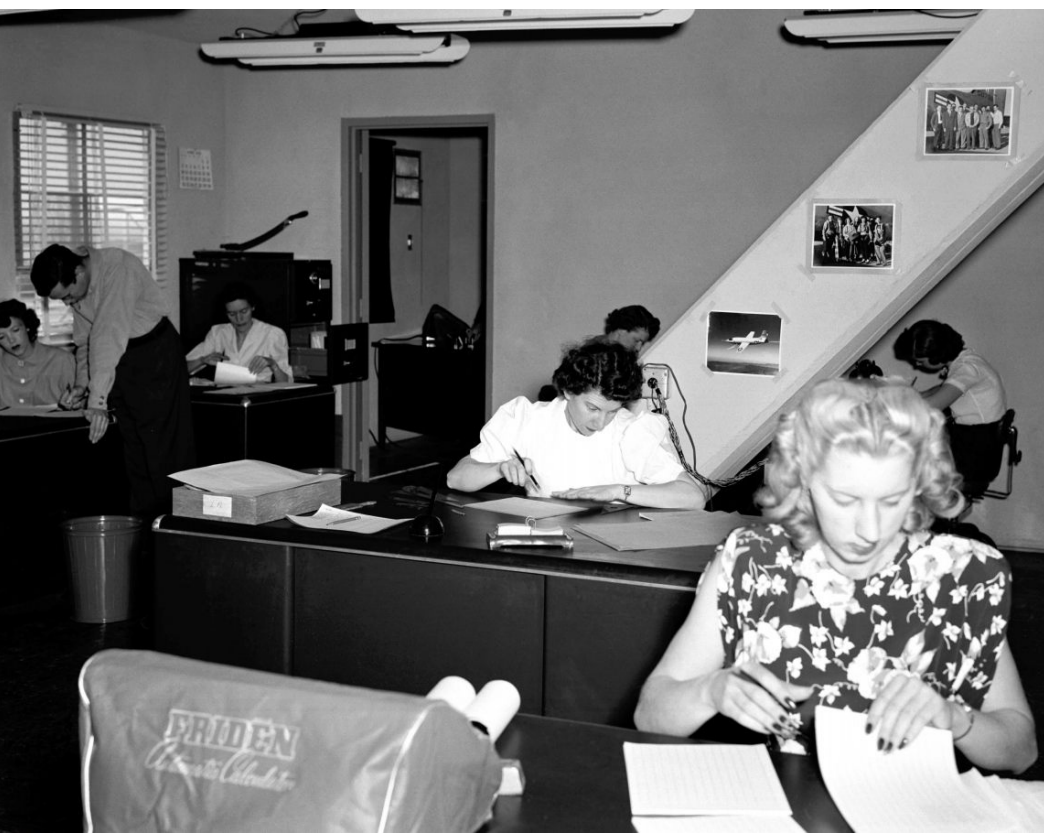

#### Examples: Nature (?)

#### **Evolution**

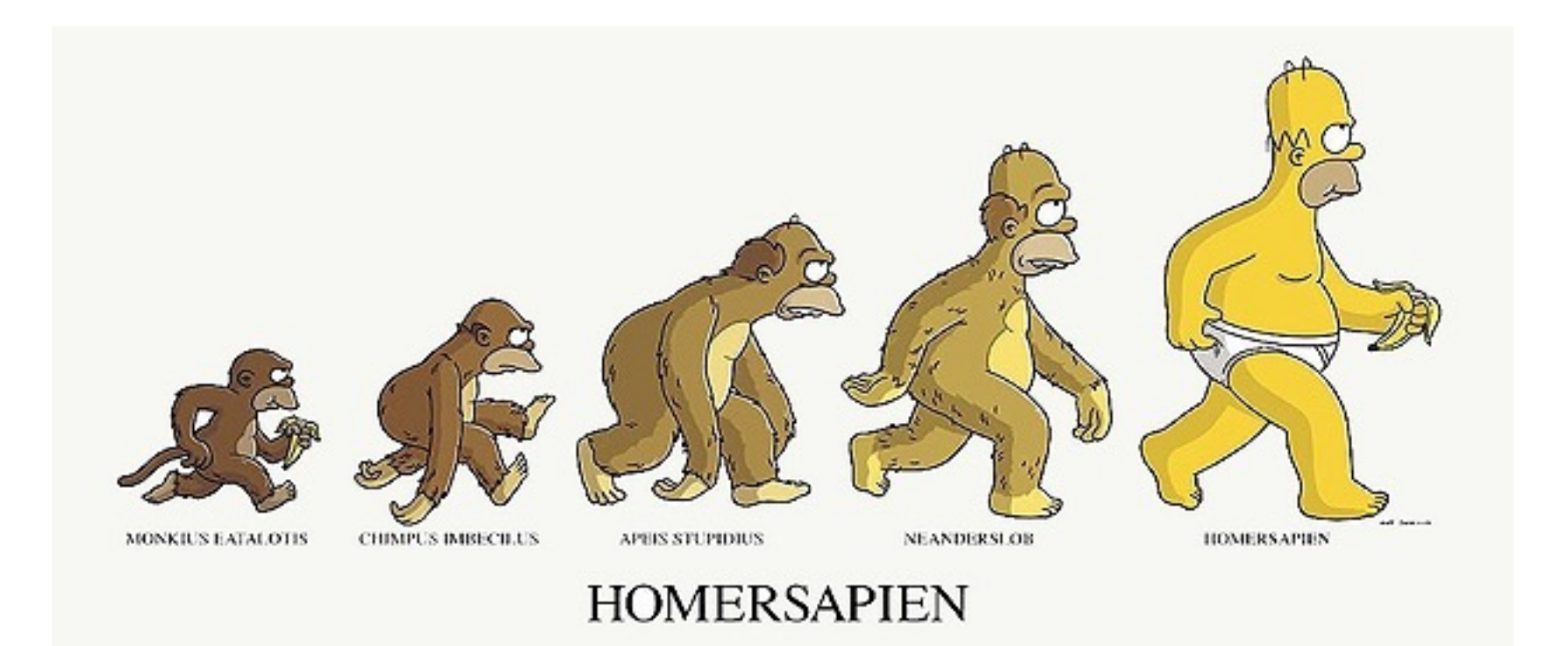

#### **Computer Science**:

The science that studies computation.

**…**

#### **The computational lens**

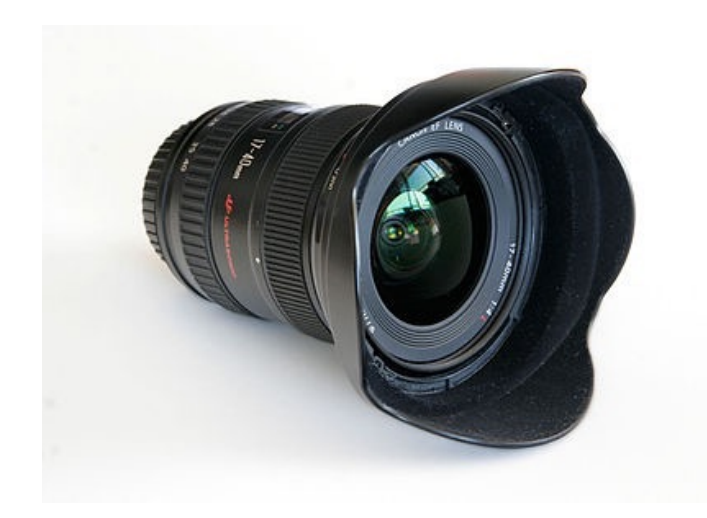

Computational biology Computational physics Computational chemistry Computational neuroscience Computational finance

## A more refined definition of "computer"

- Restricted to electronic devices

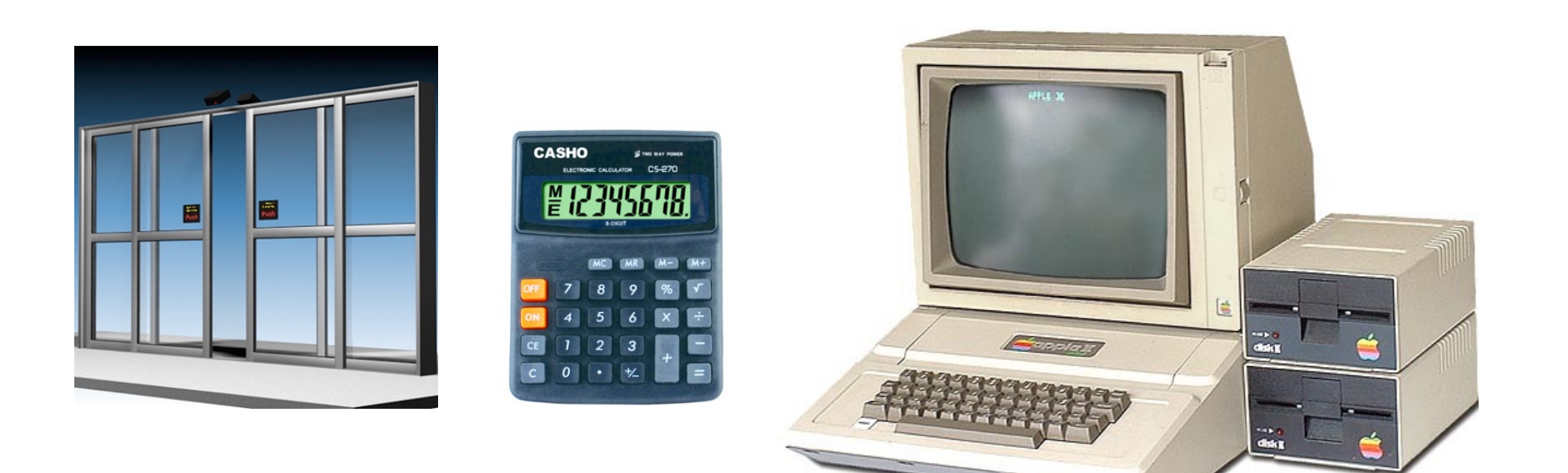

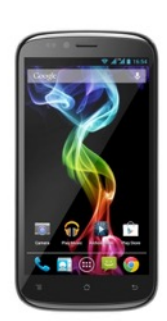

## A more refined definition of "computer"

- Restricted to electronic devices
- "Universal"

programmable to do any task.

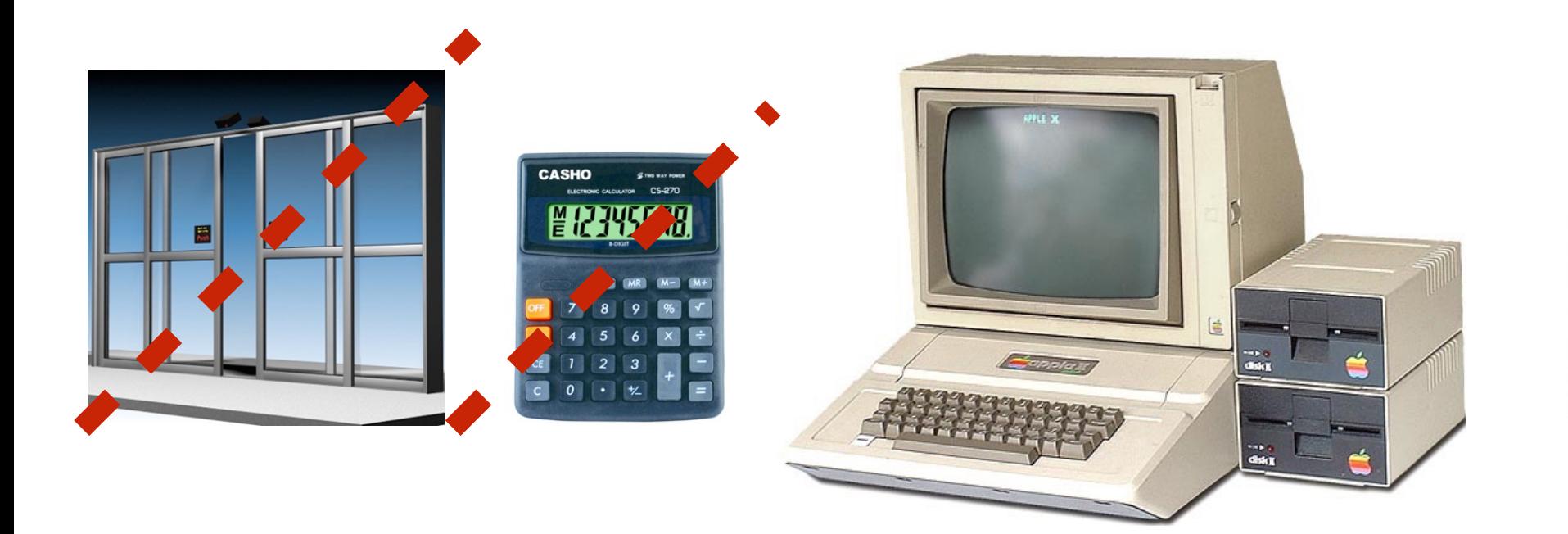

#### **Computer:**

An electronic device that can be programmed to carry out a set of basic instructions in order to acquire data, process data and produce output.

What is a computer program ?

A set of instructions that tells the computer how to manipulate data (information).

Who is a computer programmer? The person who writes the set of instructions.

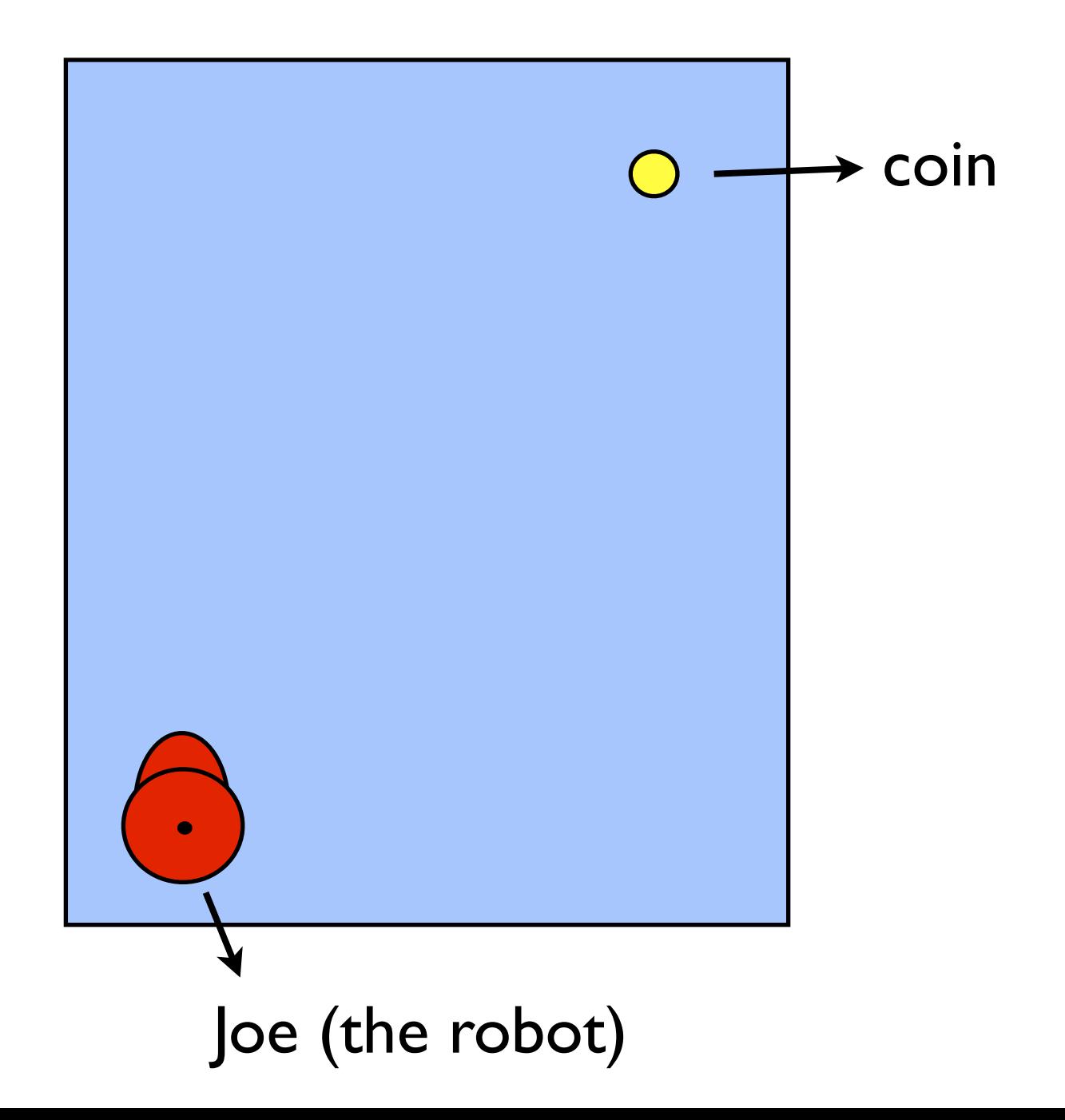

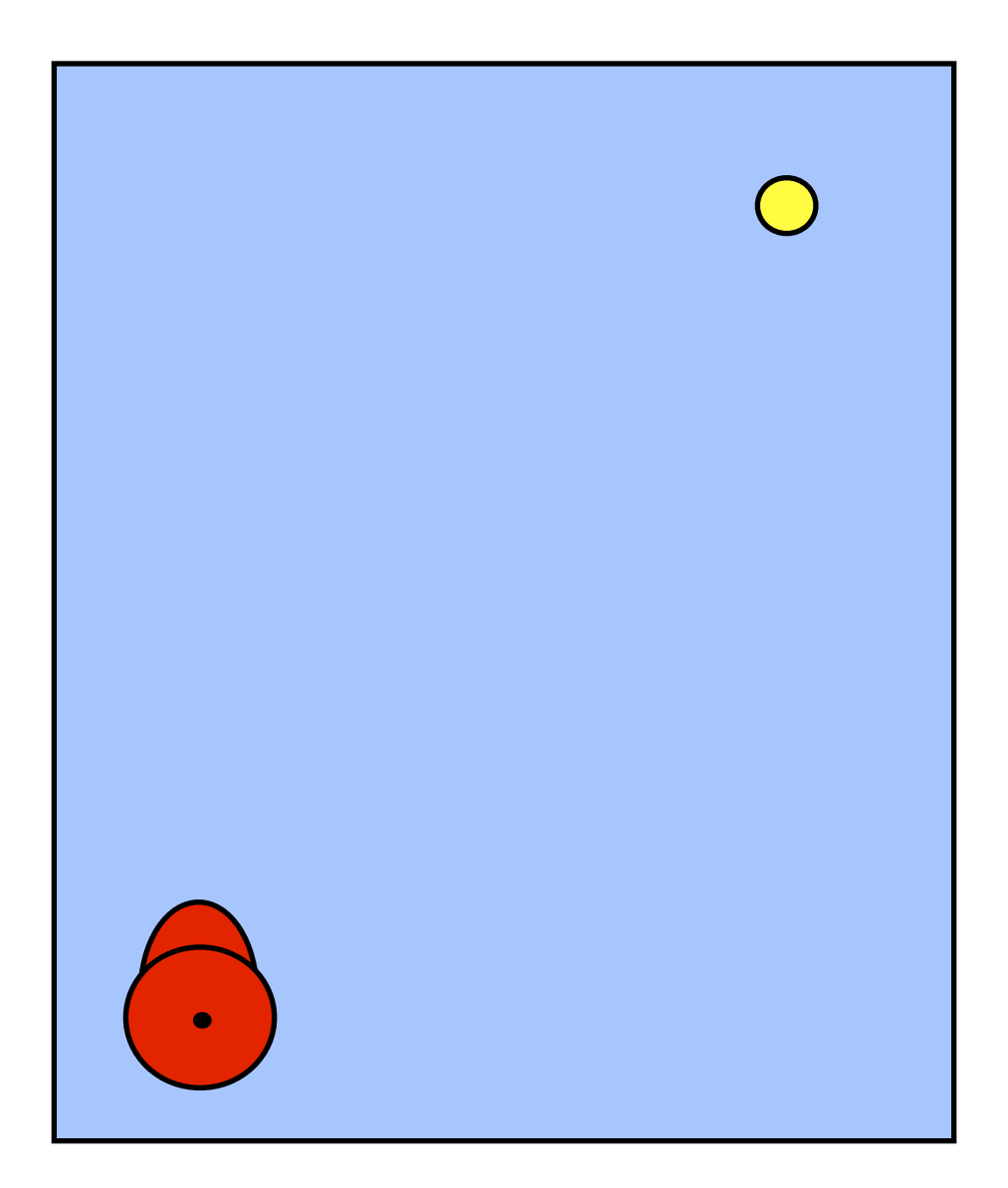

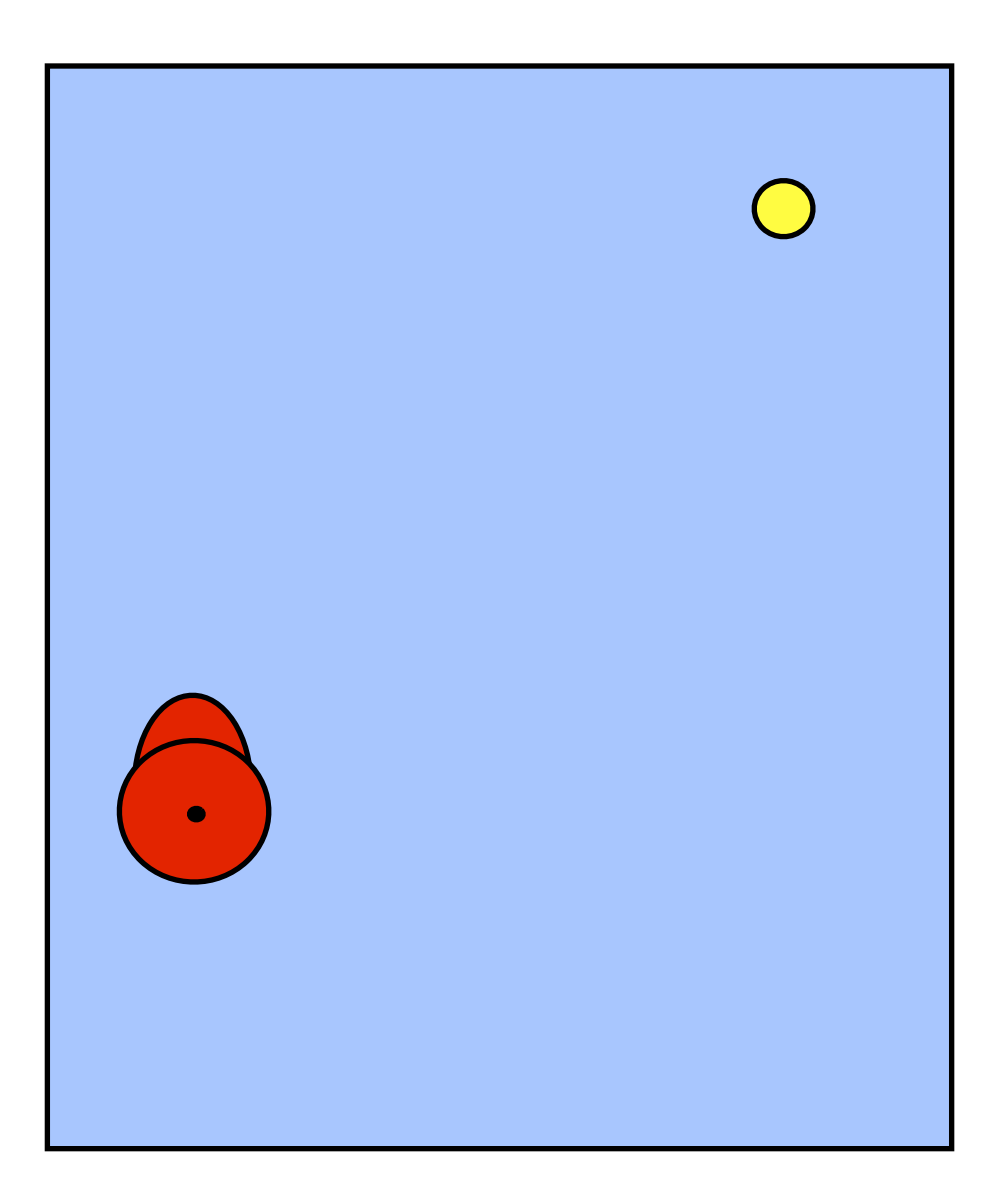

#### Move 1 step forward

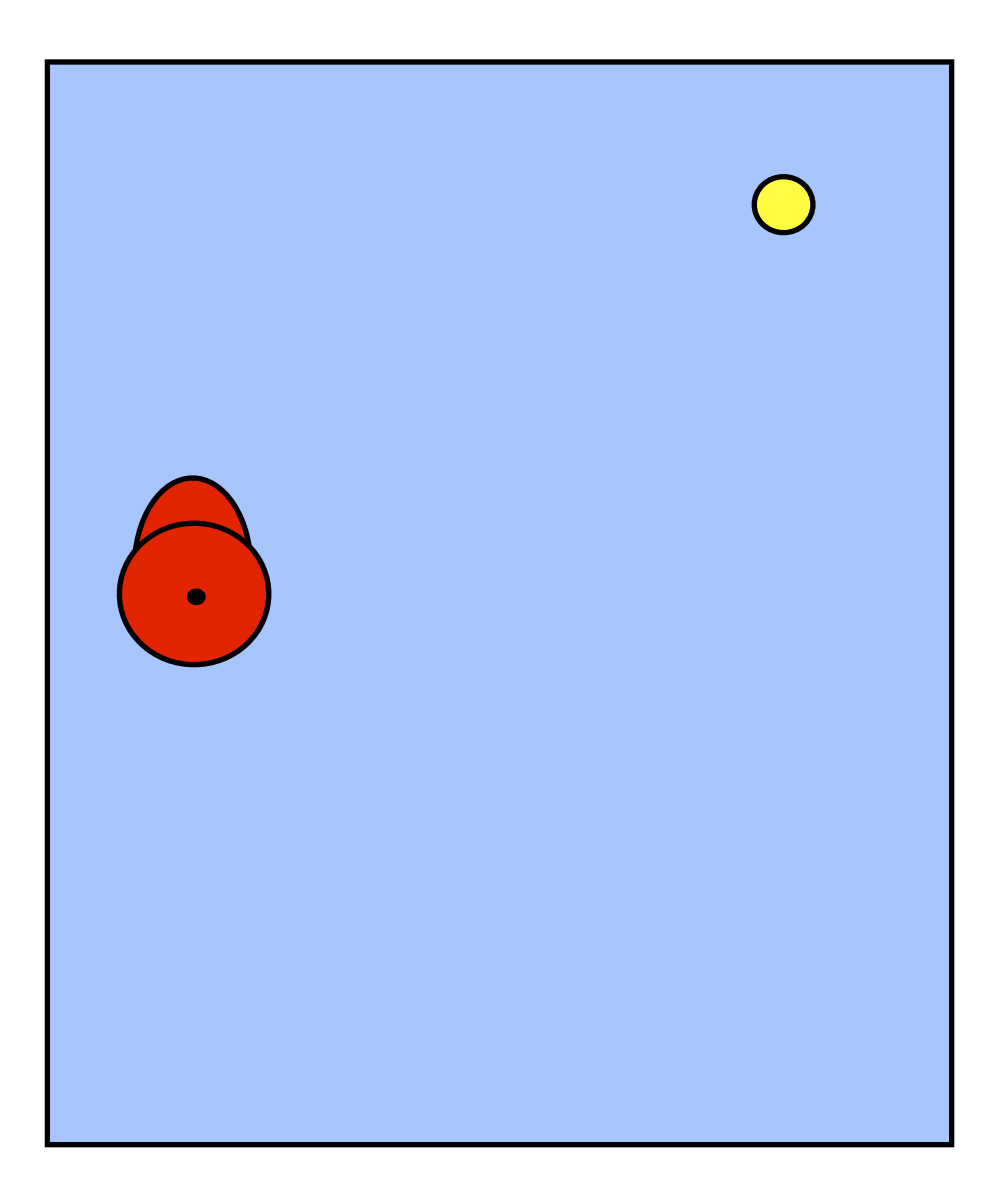

Move 1 step forward Move 1 step forward

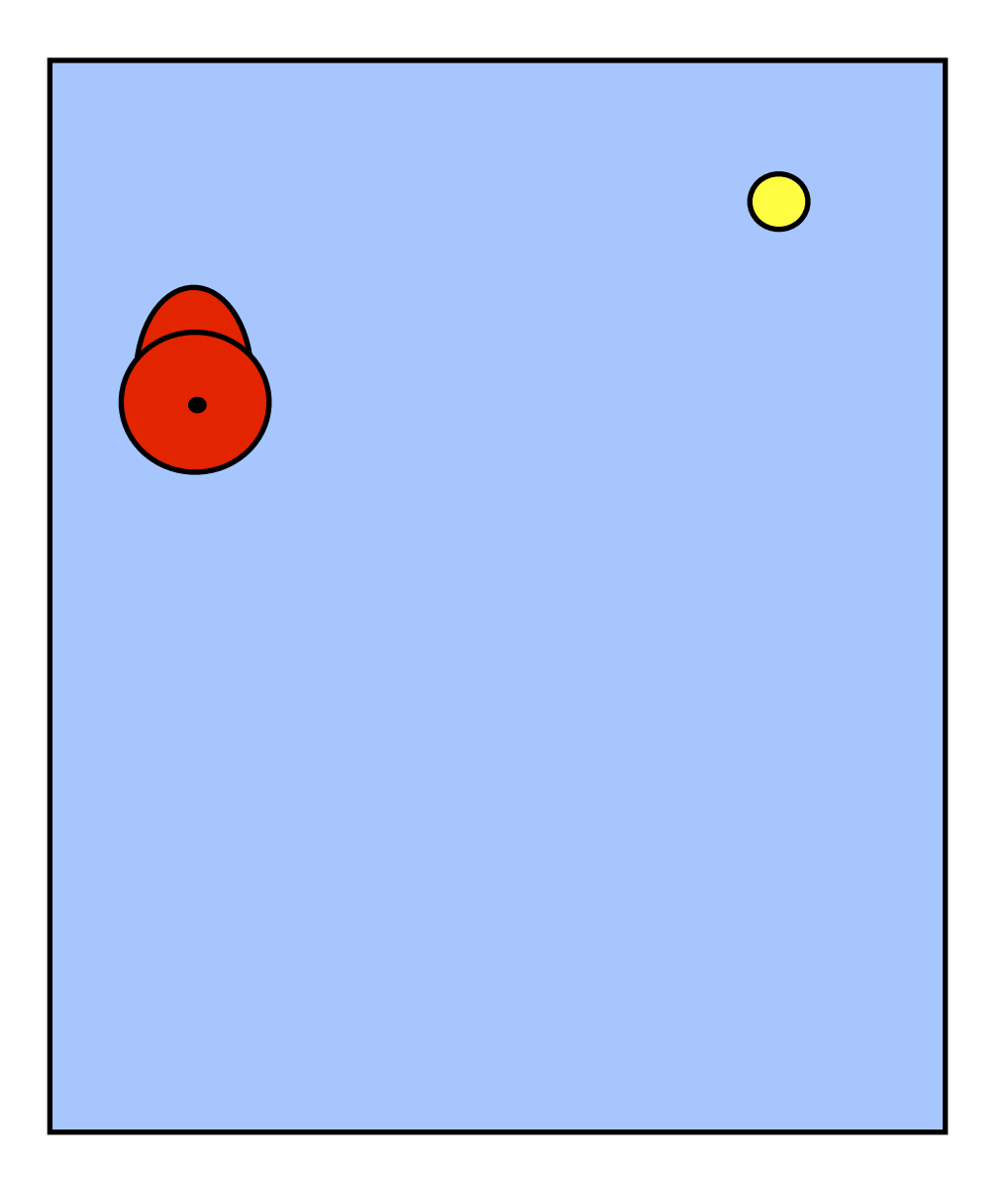

Move 1 step forward Move 1 step forward Move 1 step forward

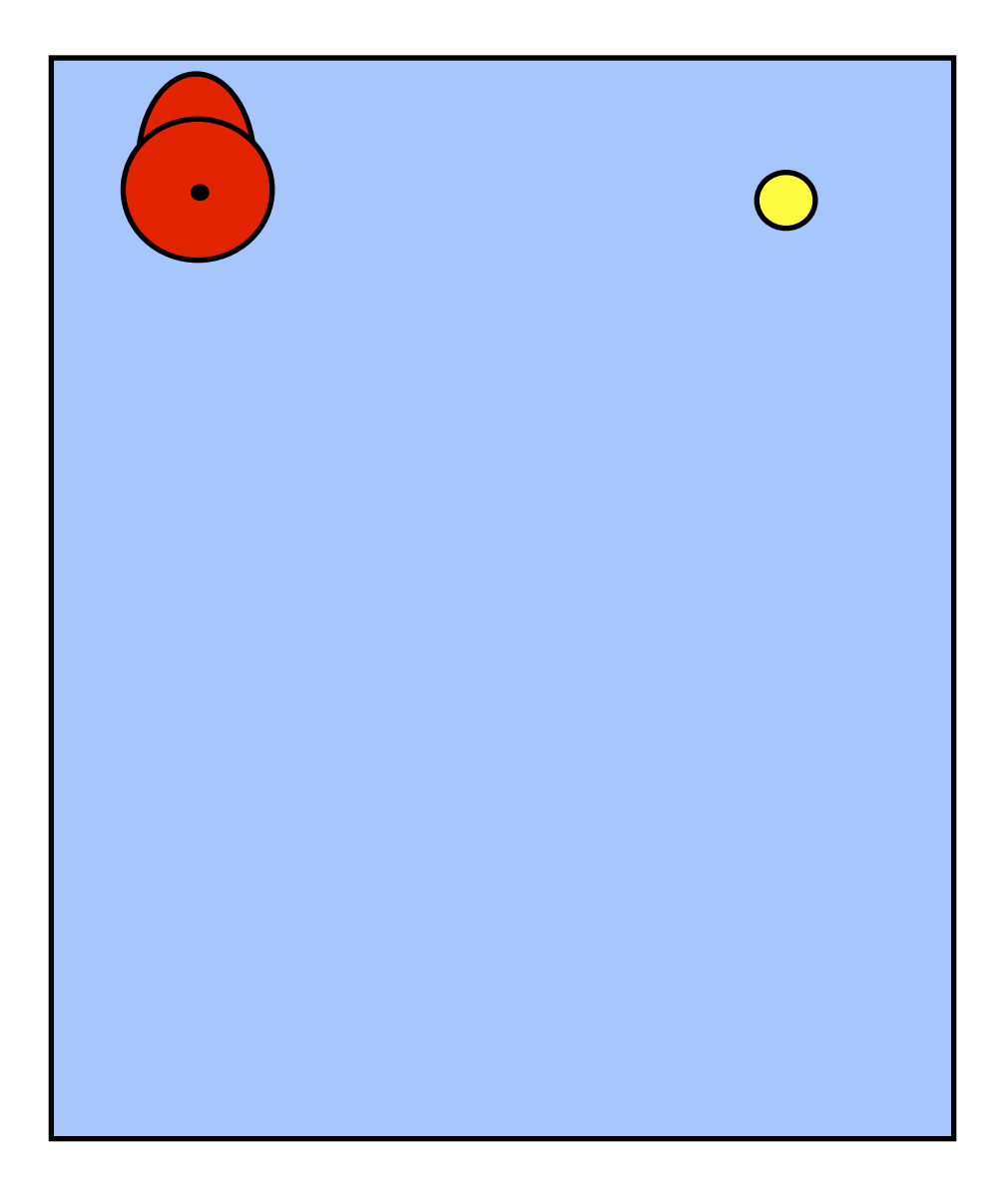

Move 1 step forward Move 1 step forward Move 1 step forward Move 1 step forward

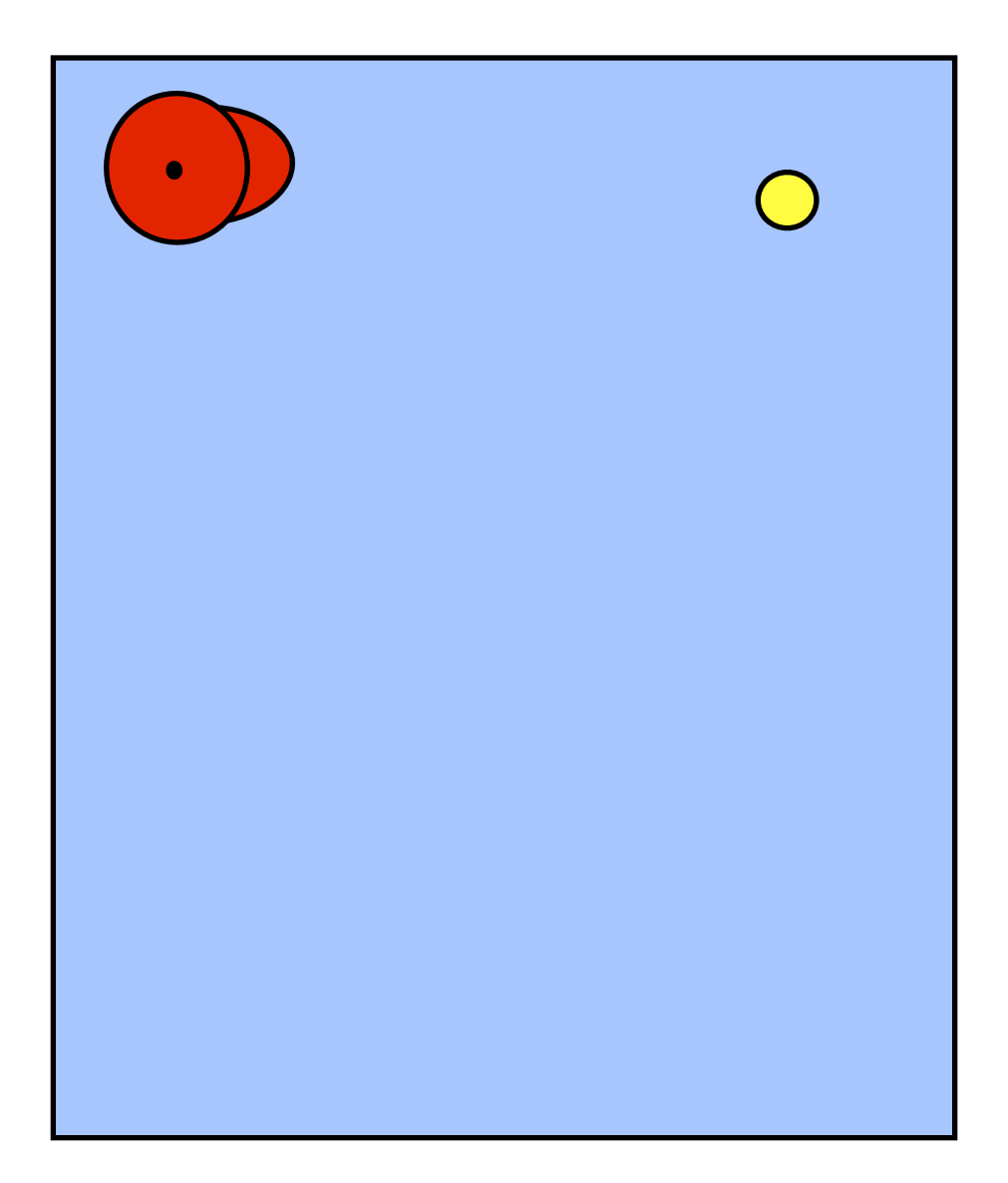

Move 1 step forward Move 1 step forward Move 1 step forward Move 1 step forward Turn right

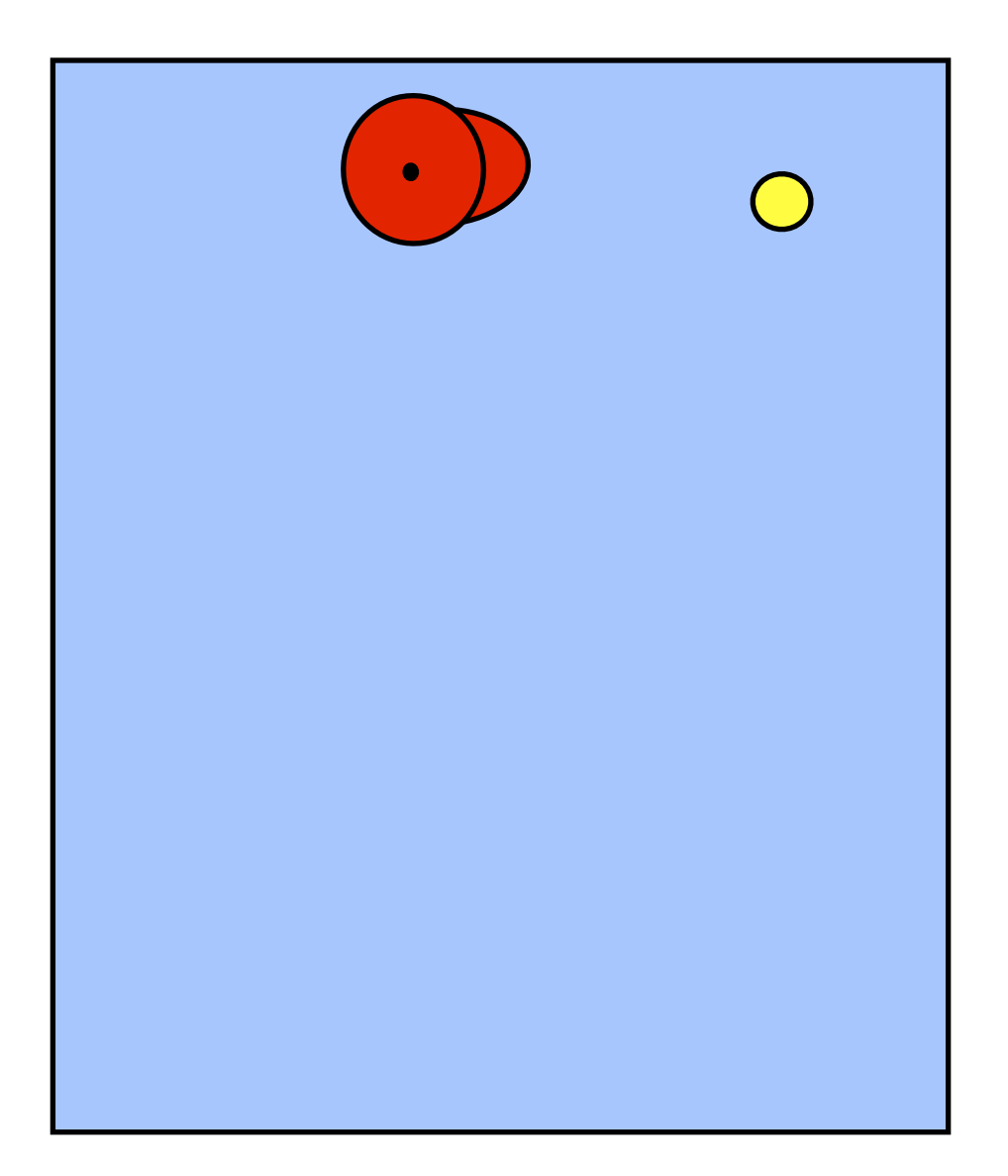

Move 1 step forward Move 1 step forward Move 1 step forward Move 1 step forward Turn right Move 1 step forward

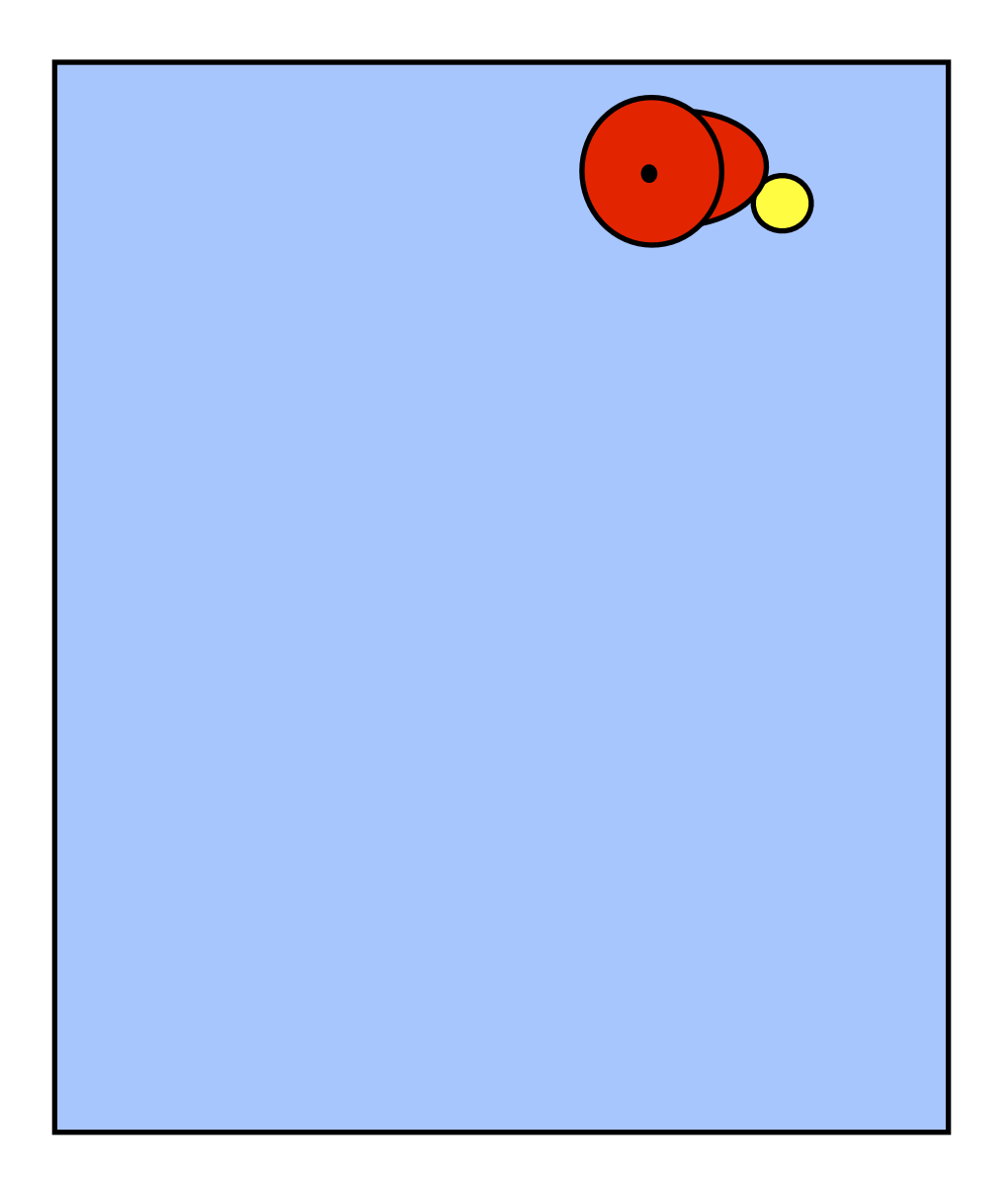

Move 1 step forward Move 1 step forward Move 1 step forward Move 1 step forward Turn right Move 1 step forward Move 1 step forward

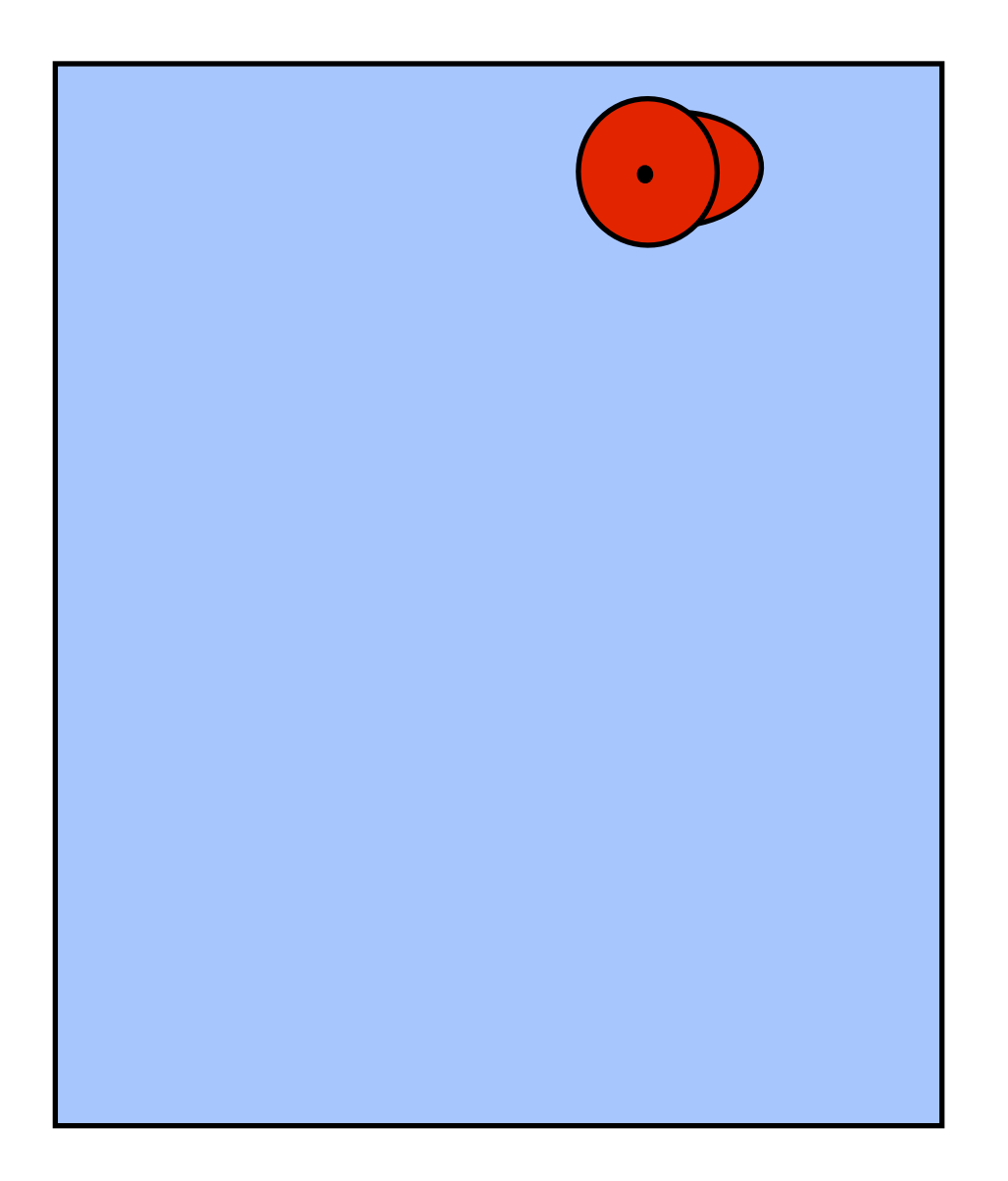

Move 1 step forward Move 1 step forward Move 1 step forward Move 1 step forward Turn right Move 1 step forward Move 1 step forward Pick up coin

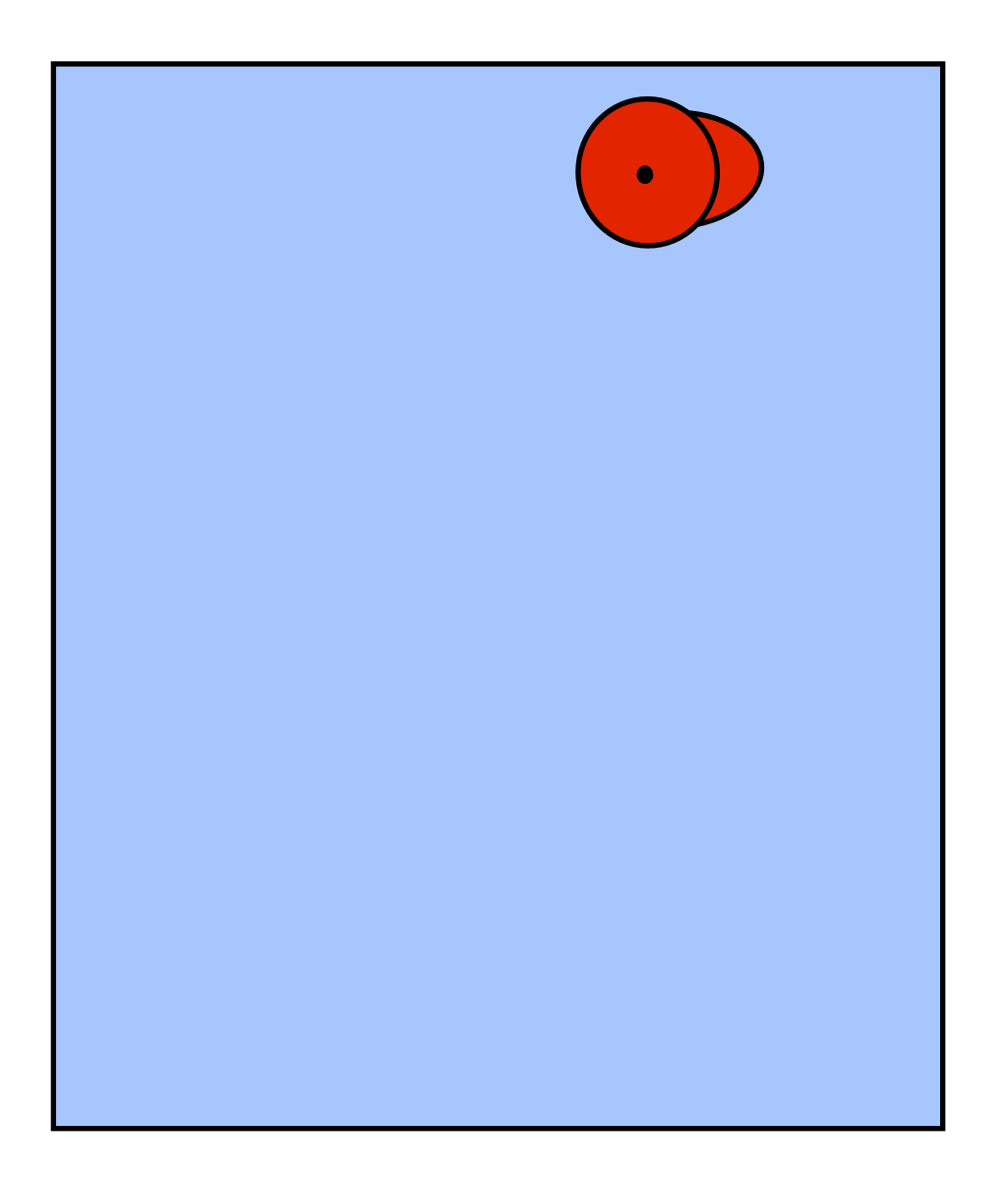

Repeat 4 times:

Move 1 step forward

Turn right

Repeat 2 times:

Move 1 step forward

Pick up coin

#### Another example: cooking

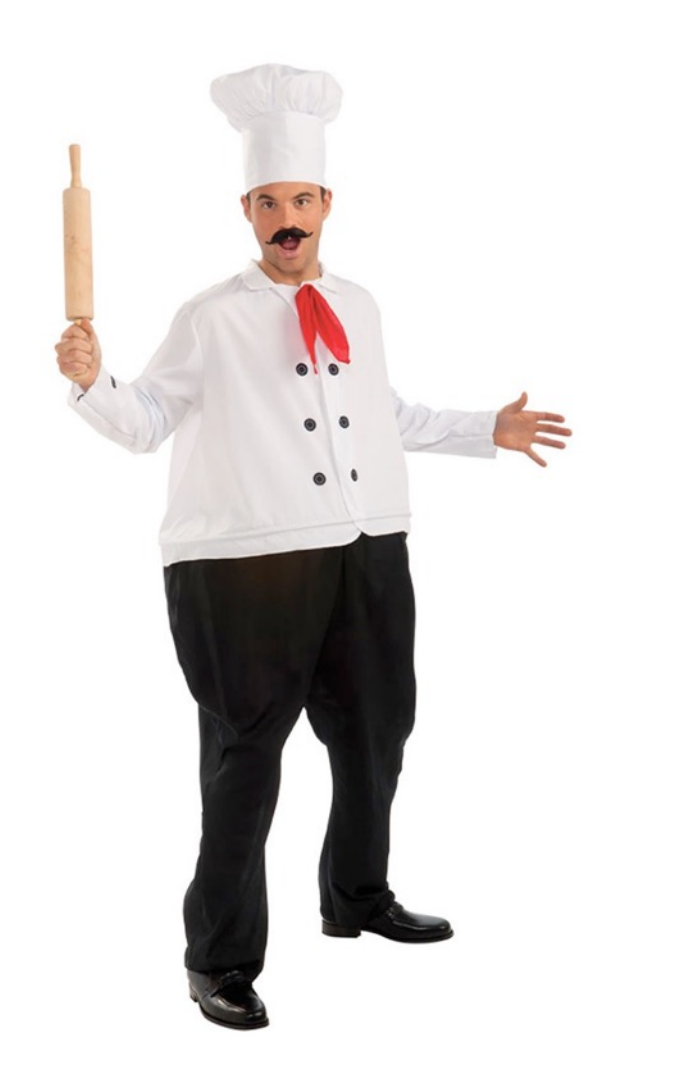

More appropriate to call this an **algorithm**.

Melt butter with olive oil.

Add garlic.

Cook until lightly browned.

Stir in green beans.

Season with salt and pepper.

Cook until beans are tender.

Sprinkle with parmesan cheese.

#### In this course:

#### This course is about learning to write programs for:

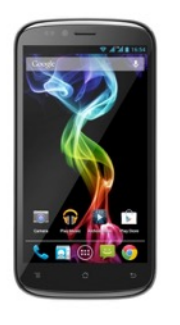

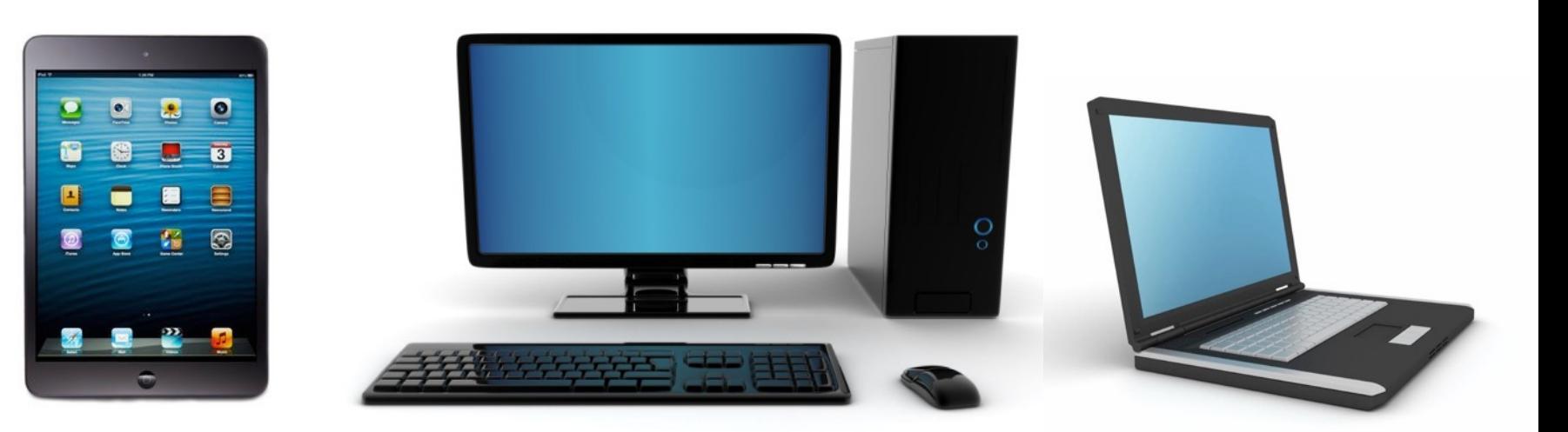

You will be their master.

#### Wait a minute! Are you telling me Angry Birds is just a set of instructions?

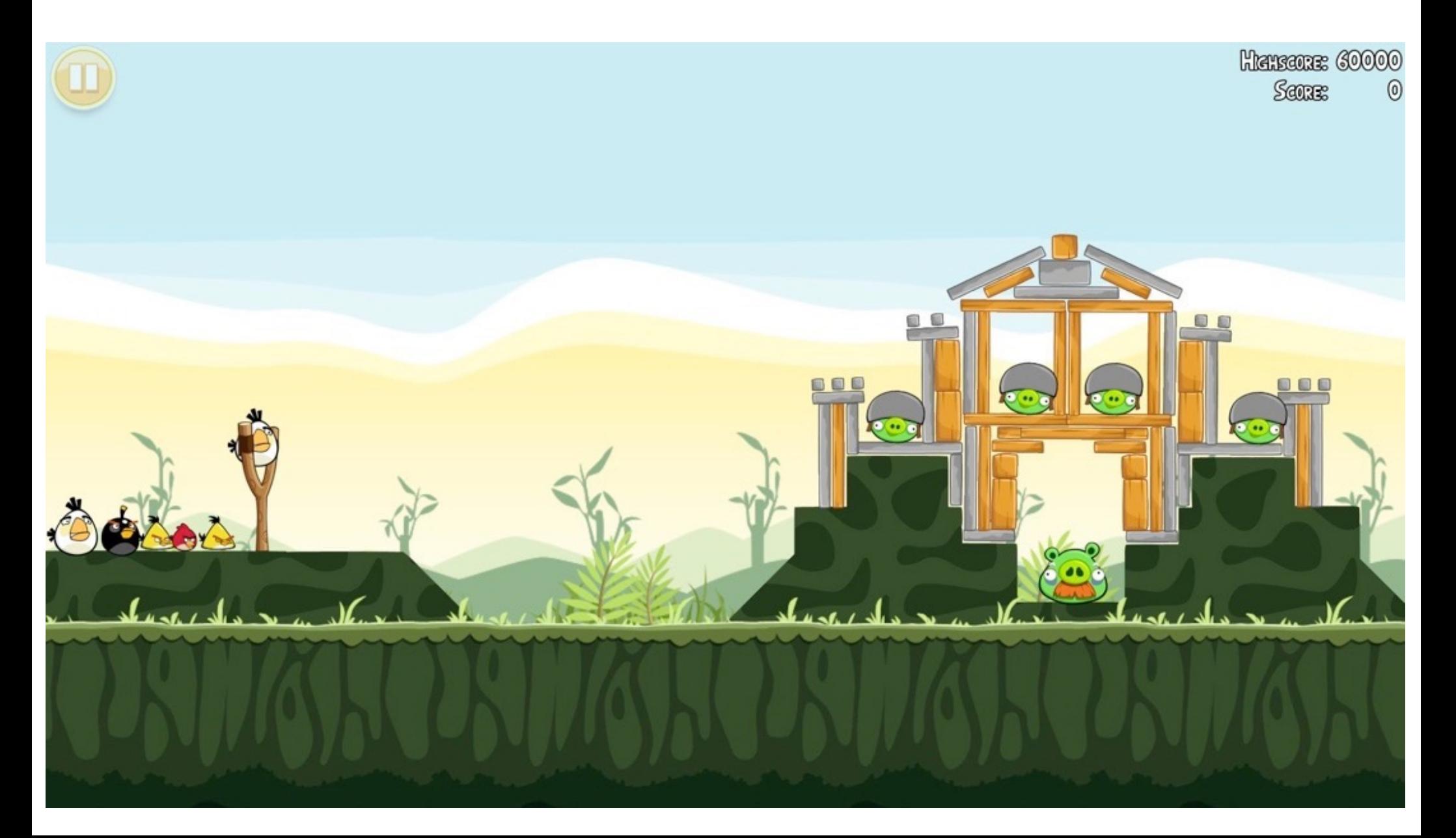

## Examples of Programs

#### **Operating Systems** *Windows MacOS Unix*

#### **Applications**

*Internet Explorer iTunes Warcraft*

Web Sites *Facebook Twitter Wikipedia*

There are thousands (sometimes millions) of lines of code (instructions) that tell the computer **exactly** what to do and when to do it.

**We will lay the foundations of programming.**

**1. How to think like a computer scientist.**

**2. Principals of good programming.**

**3. Programming language: Python**

**1. How to think like a computer scientist.**

#### Solving problems.

- use instructions a machine can understand.
- divide the problem into smaller manageable parts.

Finding an efficient (preferably most efficient) solution.

$$
\underline{\mathsf{EXAMPLE}}
$$

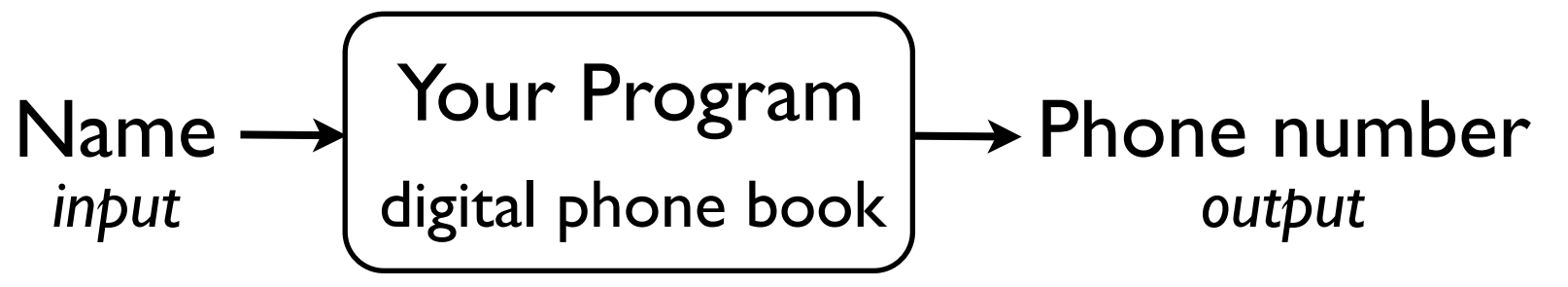

*- How do you solve it using instructions the computer can understand? (Can't just say "find phone number")*

*- How do you solve the problem efficiently?*

**We will lay the foundations of programming.**

**1. How to think like a computer scientist.**

**2. Principals of good programming.**

**3. Programming language: Python**

**2. Principals of good programming.**

*Most important properties of a program:*

- Does your program work correctly?
- Is it efficient?

*But these are not the only important things:*

- Is your program (code) easy to read? easy to understand?
- Can it be reused easily? extended easily?
- Is it easy to fix errors (bugs)?
- Are there redundancies in the code?

**We will lay the foundations of programming.**

**1. How to think like a computer scientist.**

**2. Principals of good programming.**

**3. Programming language: Python**

**3. Programming language: Python**

There are many human languages. Can give instructions in English or Spanish or French, etc.

Similarly, there are many programming languages.

- Mix of math and English.
- Lots of similarities between different languages, but also important differences.

#### Programming is awesome!

Sky is the limit.

Combines technical skill and creativity.

When your program does what it is supposed to do:<br>When it doesn't:

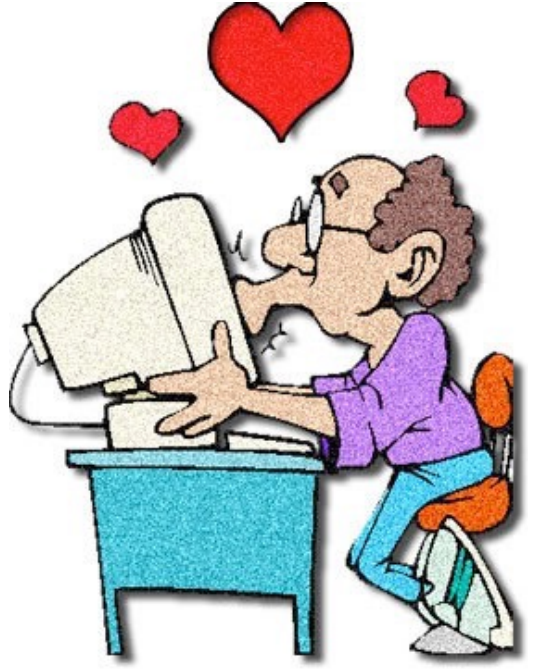

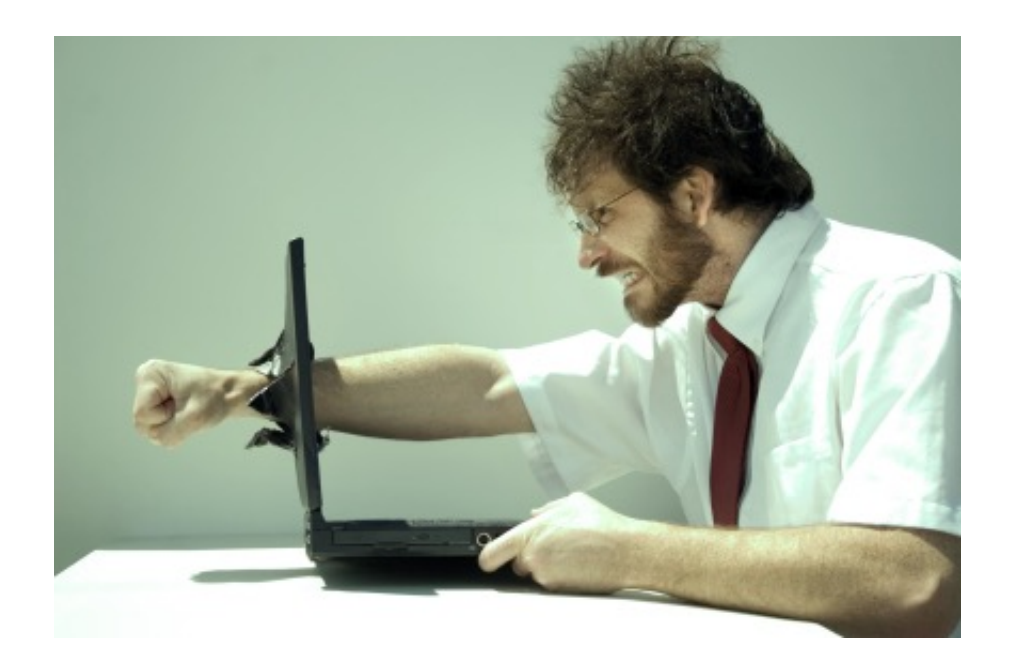

#### The destination

#### **Term Projects**

#### Keys to success in this course

How do you learn programming? **By doing!**

- Understand the method: learning by immersion.
- Understand the challenge. Embrace the challenge.
- Time management!
- Help us help you!
- Ask questions in class, in office hours, on Piazza.
- You will learn the most from your CAs. Use them.

#### Keys to success in this course

Most importantly: **Have fun!**
## Course Webpage

#### <http://www.cs.cmu.edu/~112/m16/>

#### **Let's start.**

How do you create and run Python programs?

1. Install Python: *[www.python.org/download](http://www.python.org/download)* version 3.5.x

2. To type your code and run it, you need an IDE:

**a**. Install and use IEP (now called Pyzo).

**or**

**b**. Install Sublime or Komodo Edit or some other program.

## What we know so far:

## What is a computer?

A programmable device that manipulates data/information

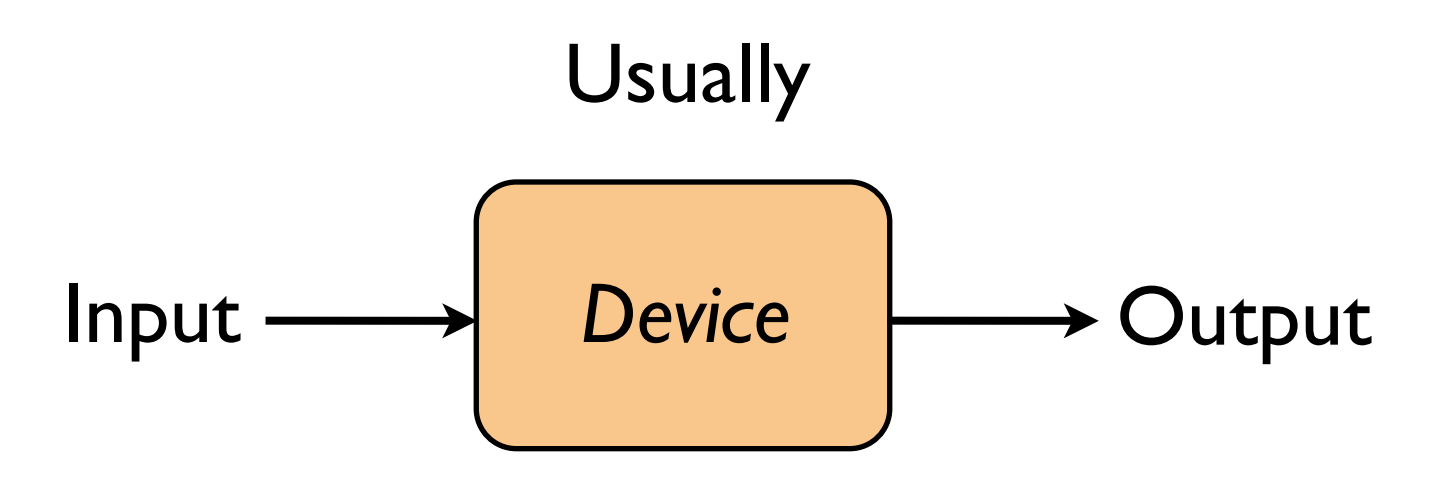

## What is a computer program ?

A set of instructions that tells the computer how to manipulate data/information.

## How do these instructions look like? (What kind of instructions are allowed?)

How can I use these instructions to write programs? (How do I approach programming, where do I start?)

We can express calculation as a math function:

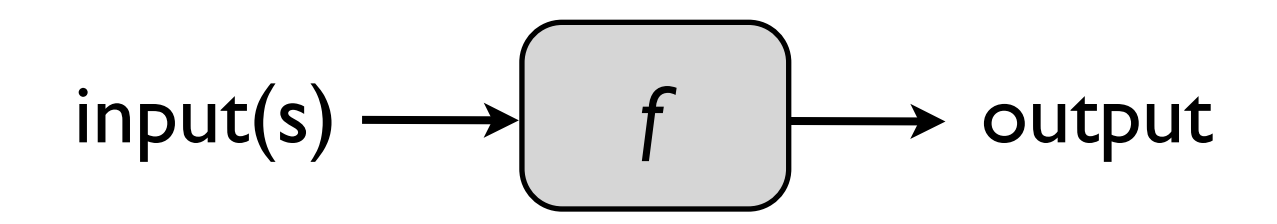

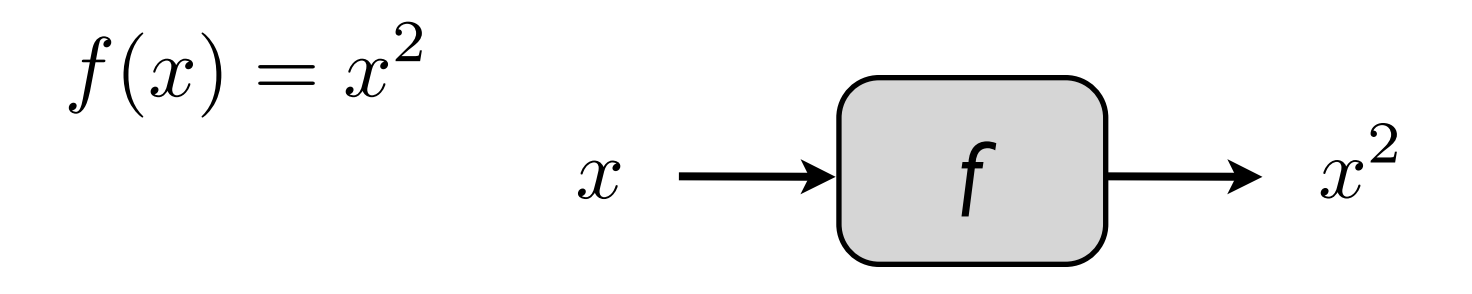

$$
f(2) + f(5) \qquad \text{evaluates to 29}
$$

We can express calculation as a math function:

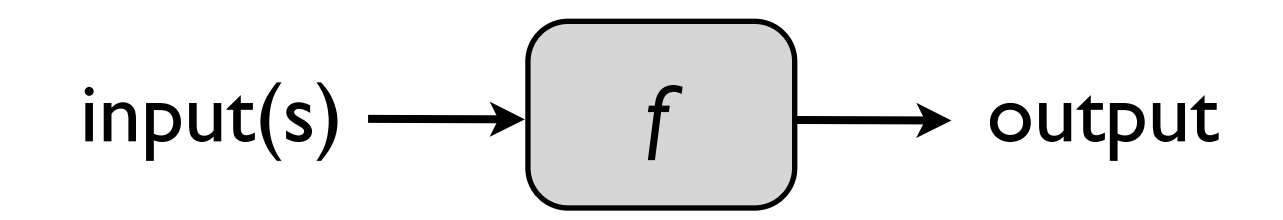

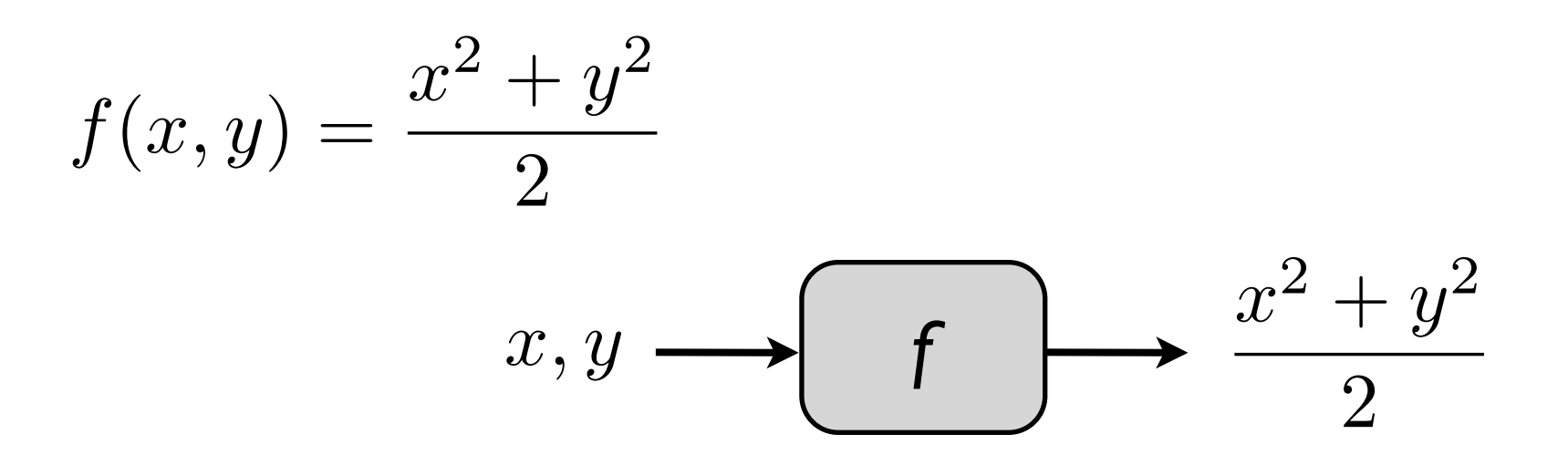

 $f(2,4) + 5$  evaluates to 15

We can express calculation as a math function:

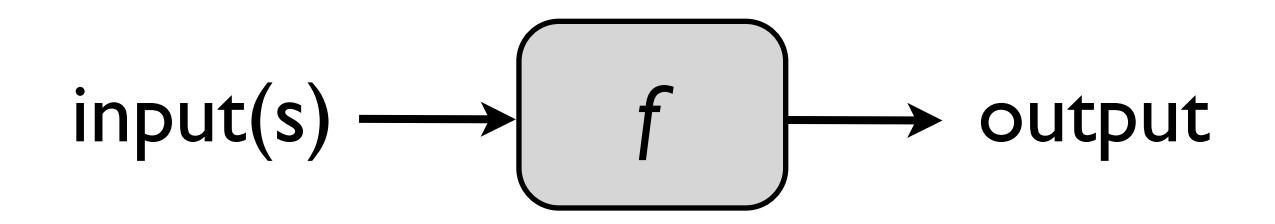

 $f(n) = n$ 'th prime number

$$
n \longrightarrow \boxed{f} \longrightarrow f(n)
$$

Often, there will be no formula for the output.

We can express calculation as a math function:

$$
input(s) \longrightarrow \boxed{f} \longrightarrow output
$$

The most important part of calculation/computation is: specifying how to go from the input to the output.

- This specification/description is called:
	- > algorithm, if a human can follow it;
	- > computer program (or code), if a computer can follow it.

# Computation using Python

We can express computation as a Python function:

$$
input(s) \longrightarrow \boxed{f} \longrightarrow output
$$

But now, inputs and output can be any type of data. Examples:

**def** f(x):  $y = x^*x$  **return** y **def** f(x, y):  $z = (x**2 + y**2)/2$ **return** z

**def** nthPrime(n):

…

more complicated.

### **Statements**

Tells the computer to do something. An instruction.

## **Data Types**

Data is divided into different types.

## **Variables**

Allows you to store data and access stored data.

### **Operators**

Allows you to manipulate data.

### **Functions**

Programs are structured using functions.

### **Conditional Statements**

Executes statements if a condition is satisfied.

#### **Loops**

Execute a block of code multiple times.

#### **Statements**

print("Hello World")

In Python3, this is technically a function.

Hello World

print(911)

911

print $(1, 2, 3)$ 

1 2 3

print $(3.14, "is not an integer")$ 3.14 is not an integer.

### **Assignment Statements and Variables**

### *variable-name = value*

 $x = 5$  $y = "Hello World"$  $print(x)$ print(y)

 $x = 3.14$  $y = x$  $x = 0$  $print(y)$ 

1. Evaluate RHS. 2. Assign the value to the variable. In an **assignment statement**:

**Data/value types**

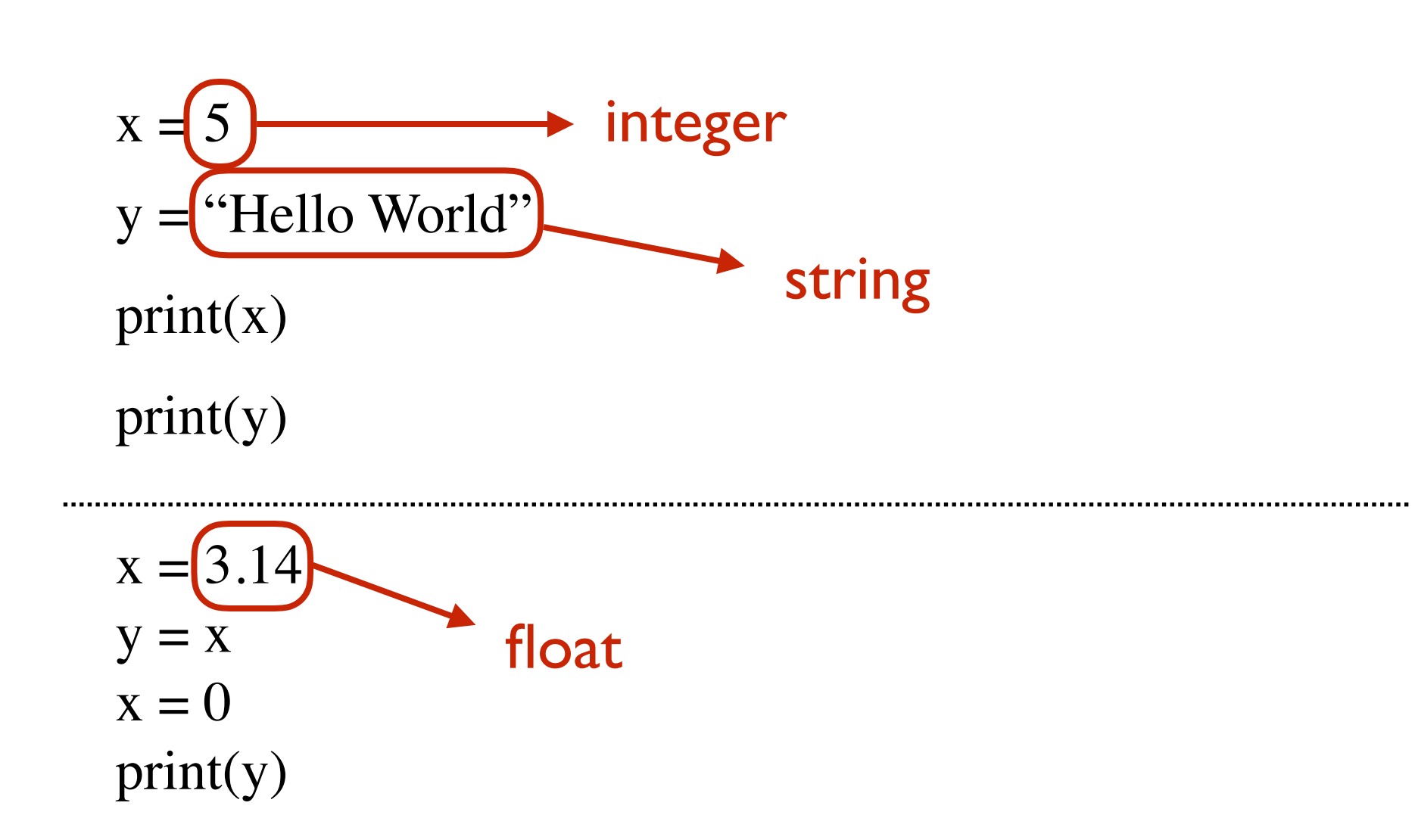

## **Data Types**

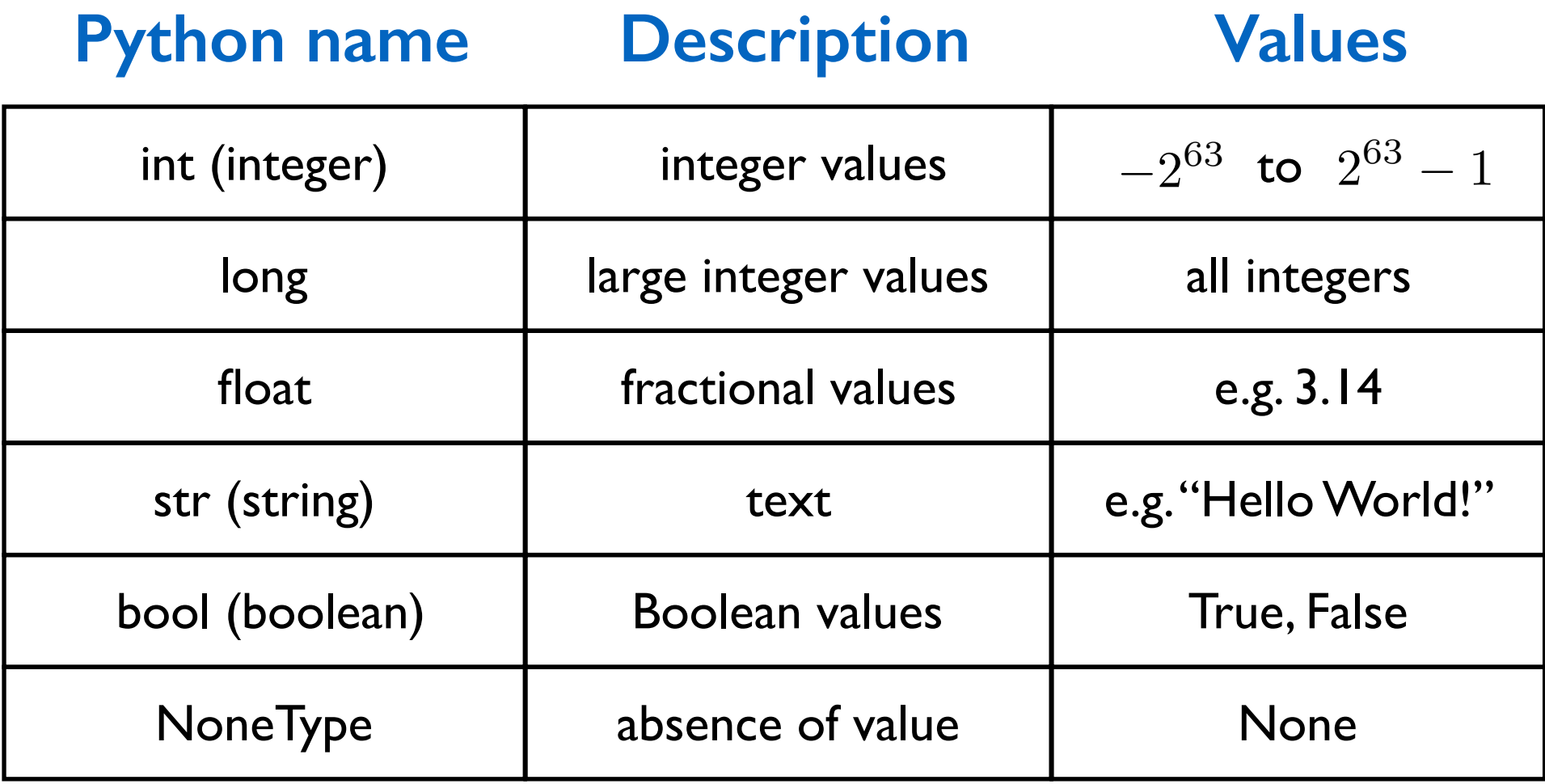

#### **Operators**

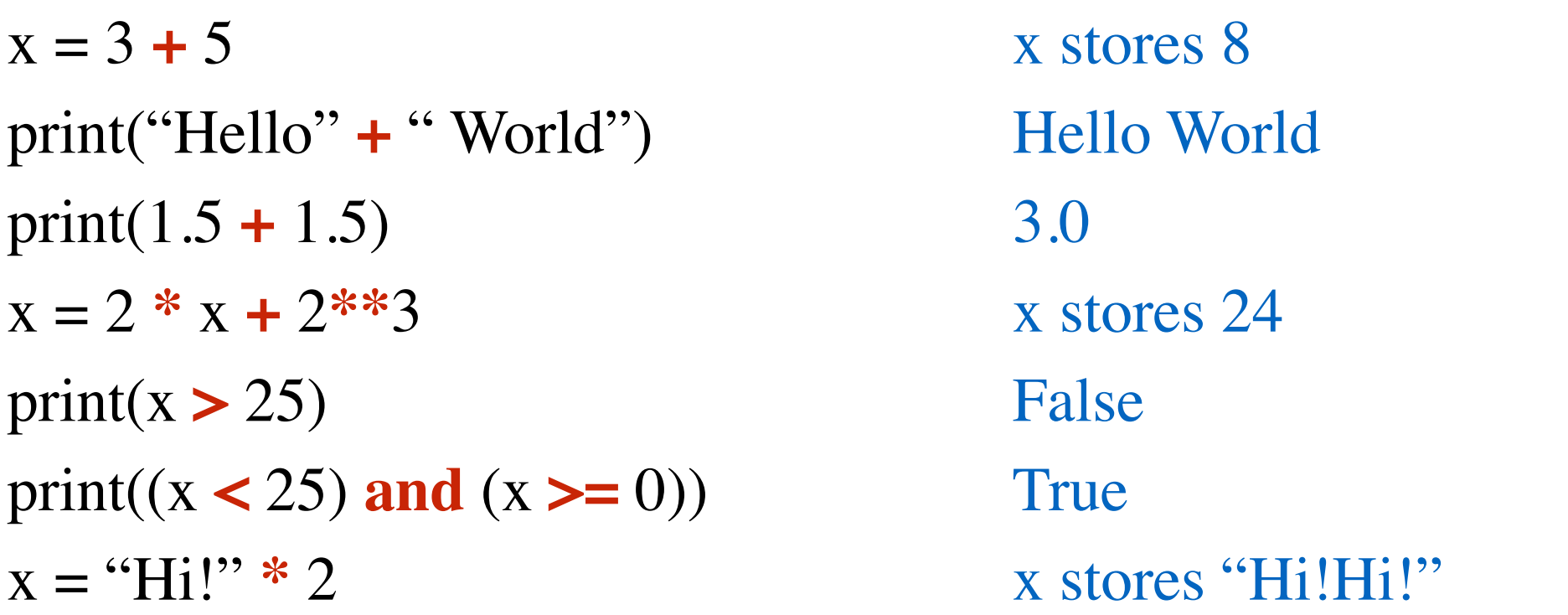

What an operator does depends on the types of data it's acting on.

Expression: - a valid combination of data and operators

- evaluates to a value

**Expressions are evaluated first!**

#### **Functions**

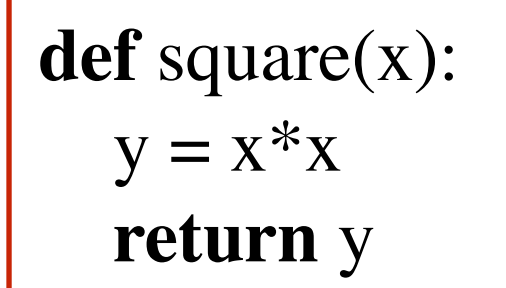

function definition

print(square(5))

### **Functions**

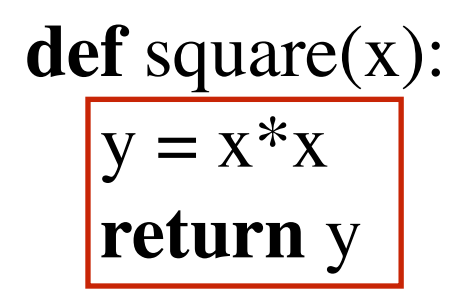

function body (must be indented)

print(square(5))

#### **Functions**

**def** square(x): parameter  $y = x^*x$ **return** y

print(square(5))

#### **Functions**

**def** square(x):  $y = x^*x$ **return** y

print(square(5)) function call

#### **Functions**

**def** square(x):  $y = x^*x$ **return** y

 $print(square(5))$  argument

#### **Functions**

**def** square(x):  $y = x^*x$ **return** y

**def** square(x): **return** x\*x

**def** square(x): **return** x\*\*2

Functions can have multiple inputs

**def** f(x, y): **return** (square(x) + square(y))/2

 $print(f(2, 3))$ 

### **Functions**

```
def greetUser(name):
   print("Hello", name)
```

```
greetUser("David")
```
Hello David

Does this function return anything? It actually returns None. Same as:

**def** greetUser(name): print("Hello", name) **return** None

print(greetUser("David"))

Hello David None

### **Functions**

Functions don't have to take any input

**def** greetEveryone(): print("Hello everyone!")

greetEveryone("David") ERROR

greetEveryone() Hello everyone!

**def** isPositive(x): **return**  $(x > 0)$ 

print(isPositive(-1)) False

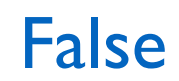

#### **Functions**

**def** isPositive(x): print("Hello.") **return**  $(x > 0)$ print("Bye.")

```
print(isPositive(-1)) Hello.
```
False

**def** celsiusToFahrenheit(degrees): **return** degrees  $*(9/5) + 32$ 

**def** fahrenheitToCelsius(degrees): **return** (degrees - 32) \* (5 / 9)

### **Functions**

### There are various built-in functions:

```
print(abs(-5)) 
print(max(2, 3))print(min(2, 3))print(pow(2, 3))print(round(-3.14))
```

```
print(type(5)) 
print(type("hello")) 
print(type(True))
```
 $print(int(2.8))$ 

### **Statements**

Tells the computer to do something. An instruction.

## **Data Types**

Data is divided into different types.

## **Variables**

Allows you to store data and access stored data.

### **Operators**

Allows you to manipulate data.

### **Functions**

Programs are structured using functions.

### **Conditional Statements**

Executes statements if a condition is satisfied.

#### **Loops**

Execute a block of code multiple times.

### **Conditional Statements**

```
def absoluteValue(n):
  if (n < 0):
     n = -n return n
```
print(absoluteValue(-5)) print(absoluteValue(3)) 5 3

### **Conditional Statements**

**def** absoluteValue(n): **if**  $(n < 0)$ : **return** -n **return** n

print(absoluteValue(-5)) print(absoluteValue(3)) 5 3

### **Conditional Statements**

```
def degreeConverter(degrees, option):
  if (option == 1):
     result = degrees *(9/5) + 32 else:
     result = (\text{degrees - 32}) * (5 / 9) return result
```
print(degreeConverter(100, 1))

**Loops**

**for** i **in** range(5): print("Hello!") Hello!

Hello! Hello! Hello! Hello!

**Loops**

**def** printHello(n): **for** i **in** range(n): print("Hello!")

printHello(7)

Hello! Hello! Hello! Hello! Hello! Hello! Hello!

**Loops**

**def** printHello(n):  $i = 0$ **while**  $(i < n)$ : print("Hello!")  $i = i + 1$ 

printHello(7)

Hello! Hello! Hello! Hello! Hello! Hello! Hello!

## Careful: Easy to make errors!

Try to modify the examples:

- Misspell some of the words.
- Write in upper case.

- ...

- Put two statements on one line.
- Divide one statement over two lines.

Try to run and see what kind of errors you get.

# Types of Programming Errors (Bugs)

## **3 types**

## Syntax errors (compile-time errors):

The compiler finds problems with syntax

e.g. typed "Print" rather than "print"

### Run-time errors:

A problem occurs during program execution, and causes the program to terminate abnormally (*crash*). e.g. division by 0.

### Logical errors:

The program runs, but produces incorrect results. celsius =  $(5 / 9) *$  fahrenheit - 32 e.g. maybe in your program you used a wrong formula:

## One of the most important parts of programming is debugging!